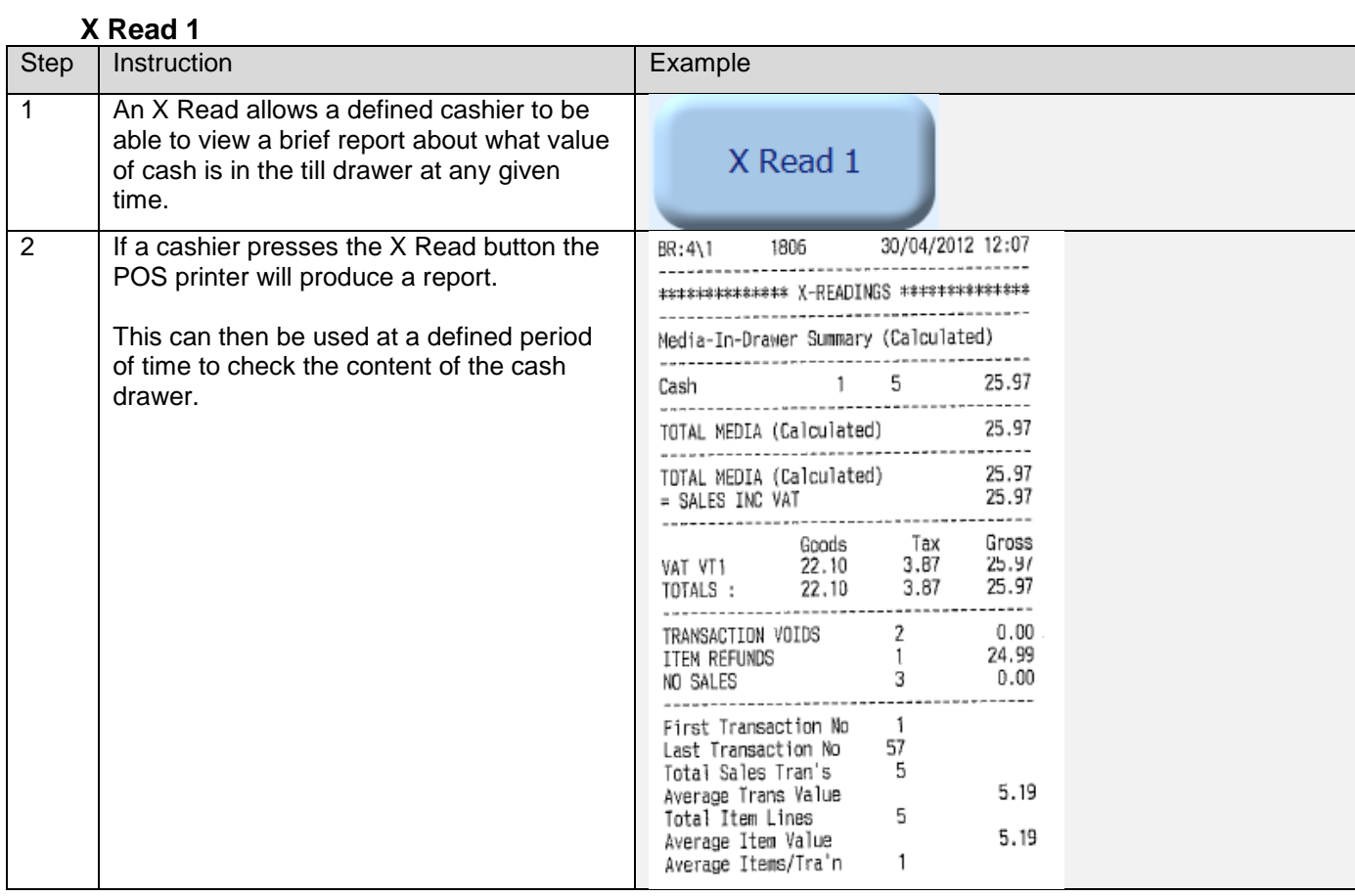

## **Z Read 1**

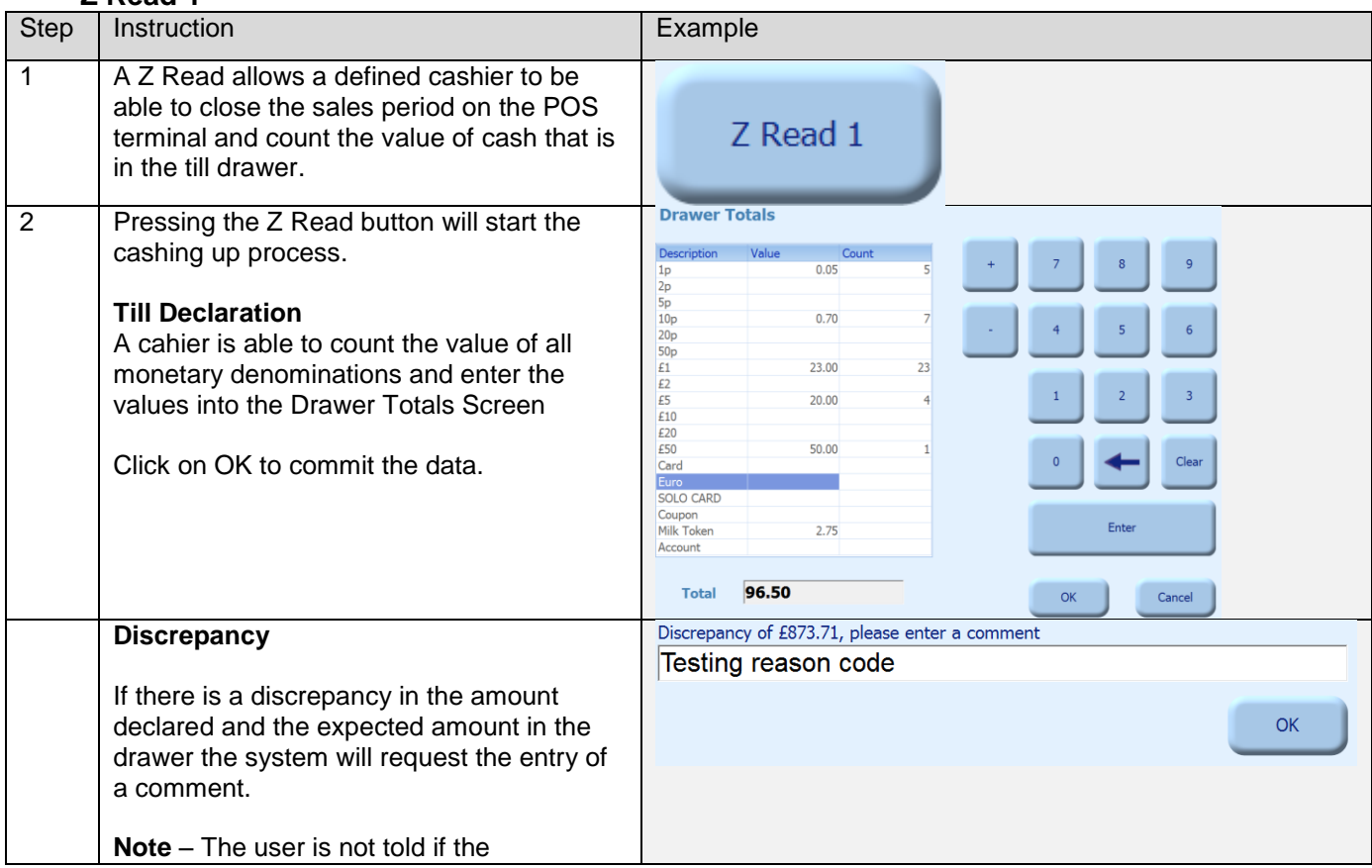

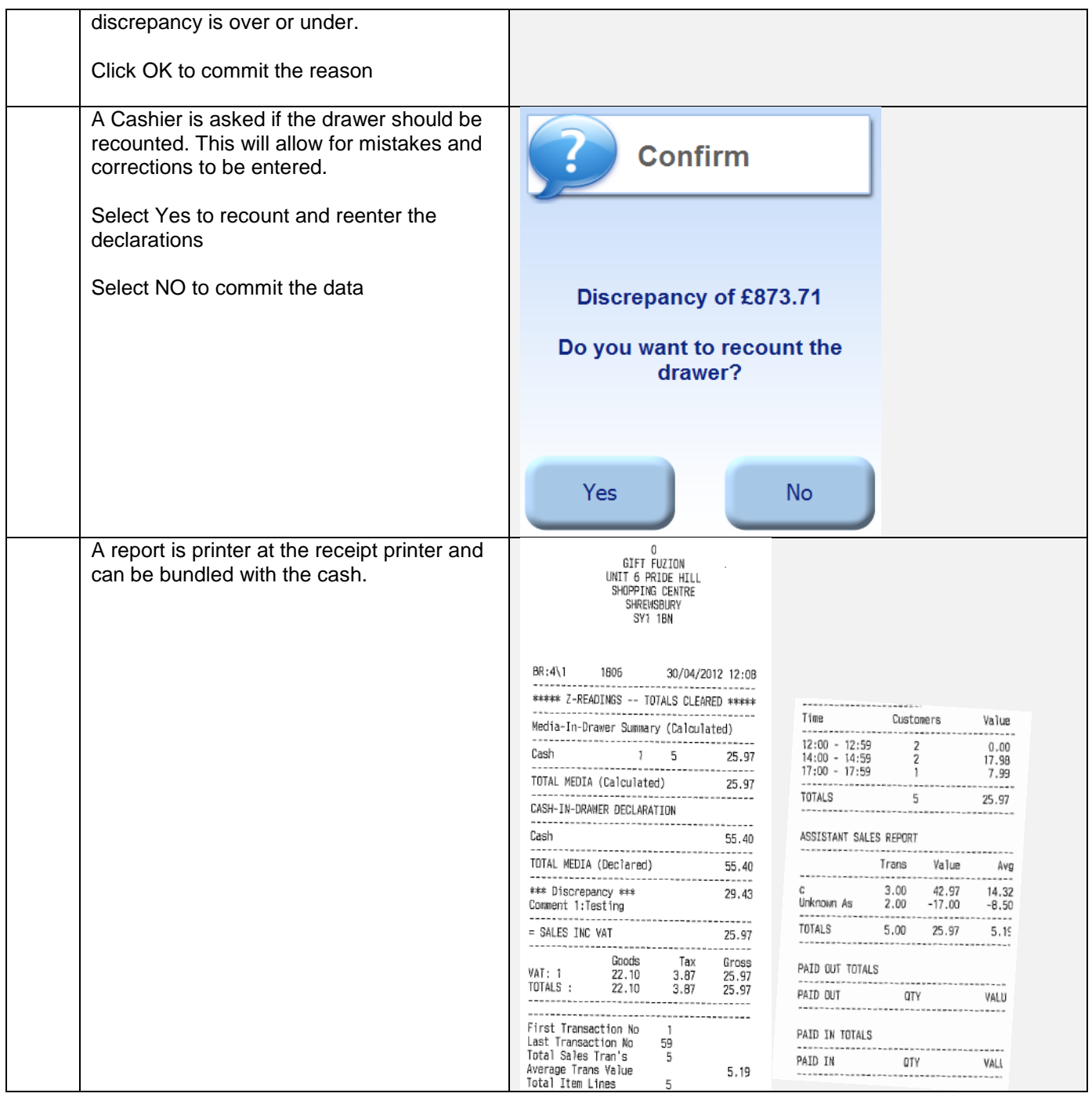

## **Z Read breakdown**

The data that is printed upon request has many aspects of information on it. This section will detail all the elements printed.

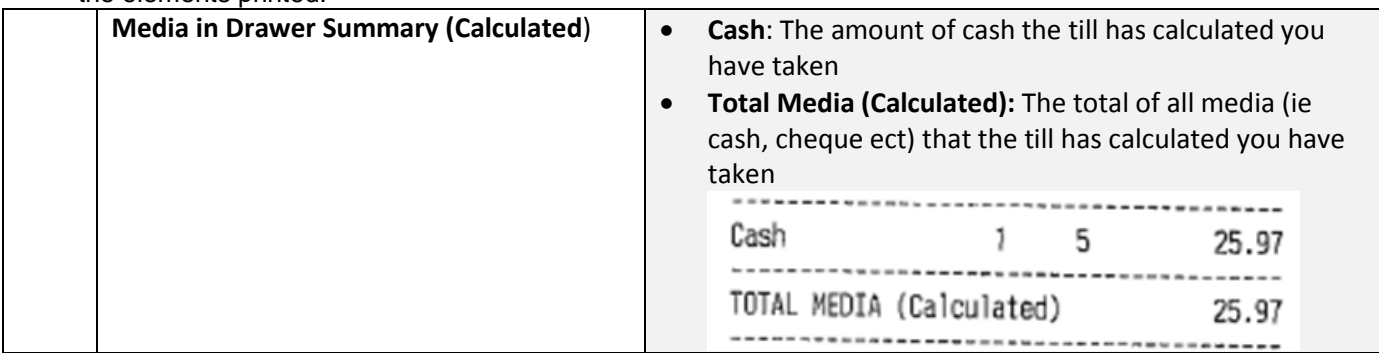

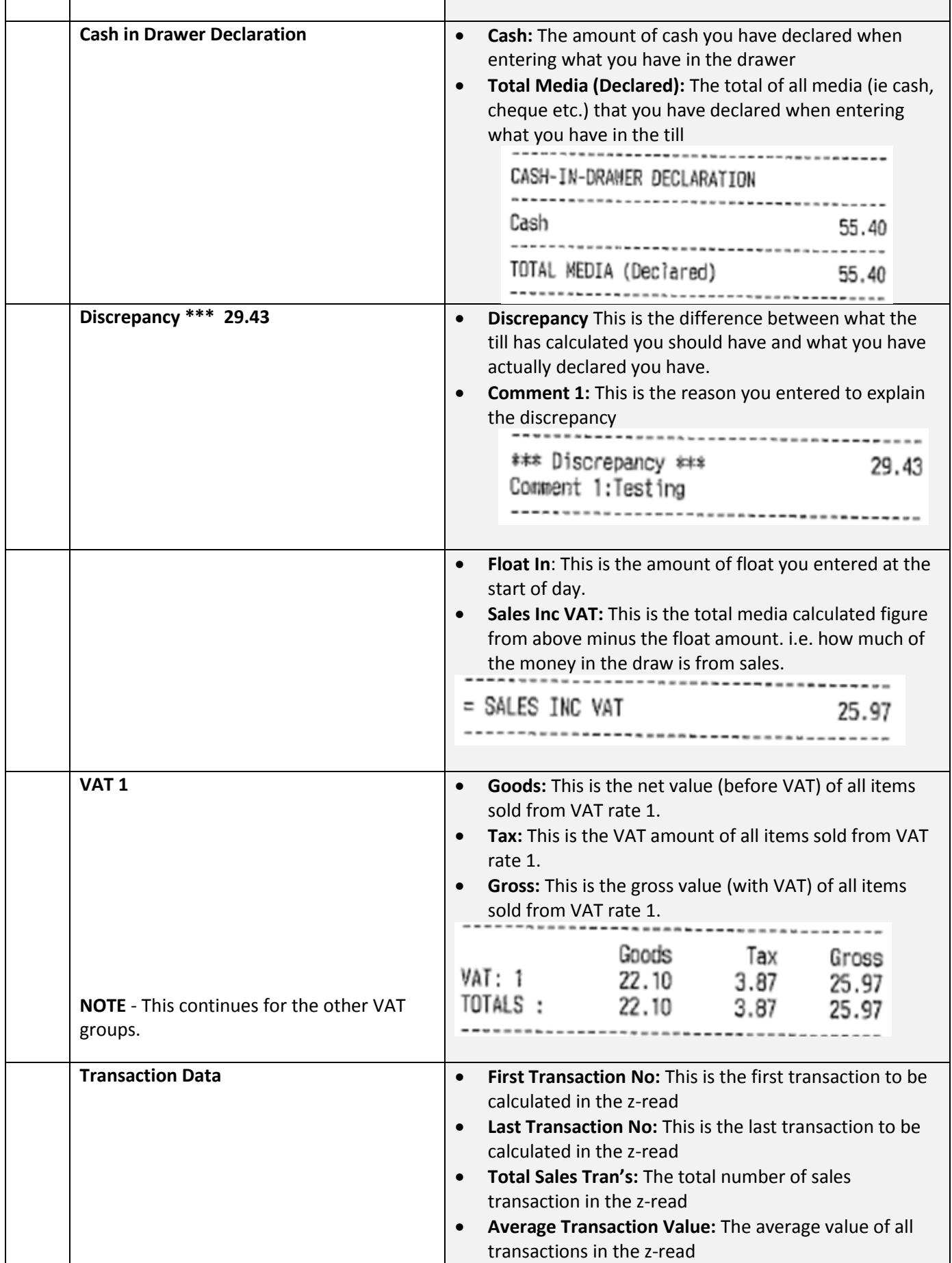

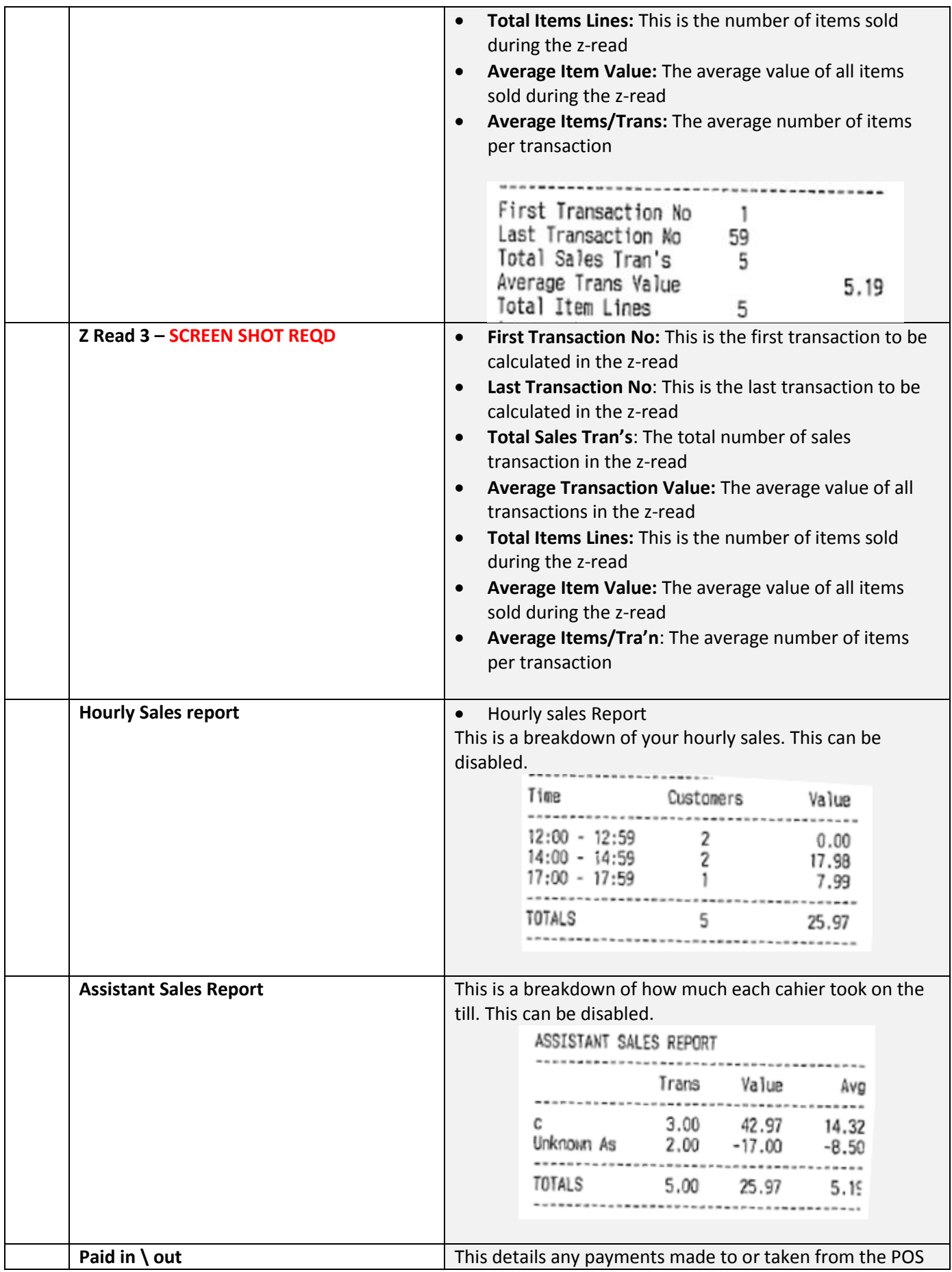

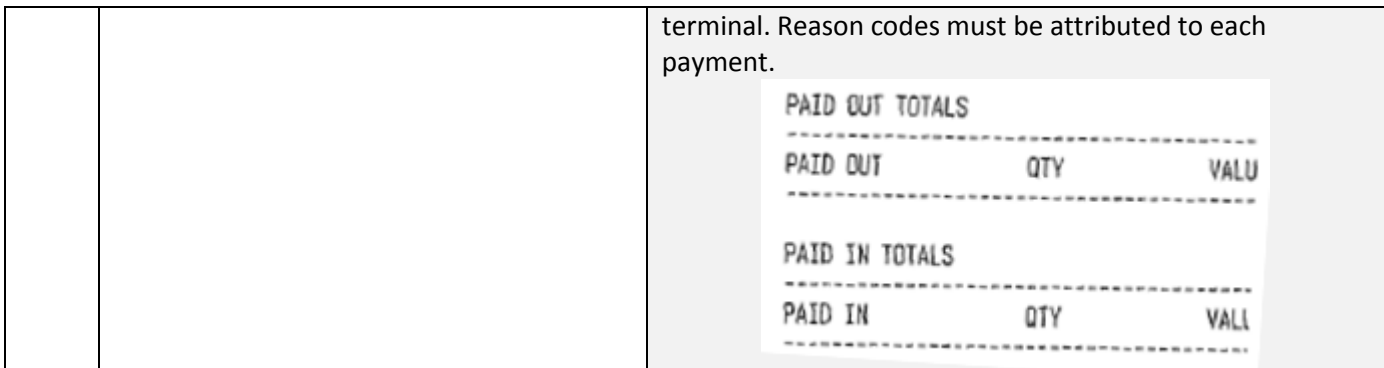

## **Z Read 1 Reprint**

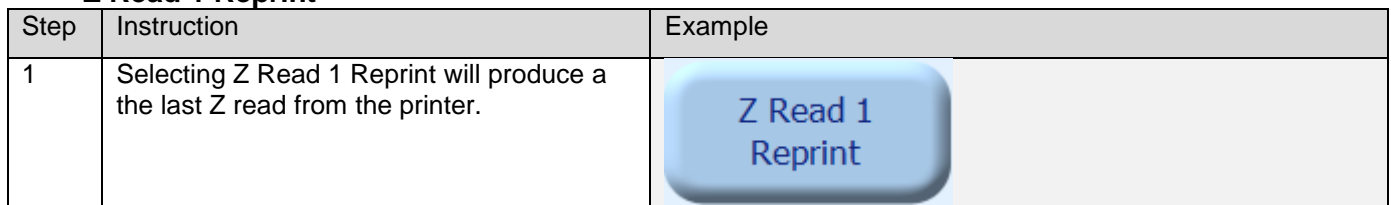